# **Getting Started with PsychiatryOnline.com – User Training Guide**

# **About this guide**

This guide introduces you to PsychiatryOnline.com and provides basic information about using its many features. For more information about using these features not found in this guide, please email [psychiatryonline@psych.org](mailto:institutions@psych.org).

Refer to the table below to locate the information you need. Feature descriptions and step-by-step procedures are grouped under the main task that you are performing, such as researching a psychiatric disorder, managing your journal reading, or downloading information to your PDA.

### **1. Getting started**

**2.**

**3.**

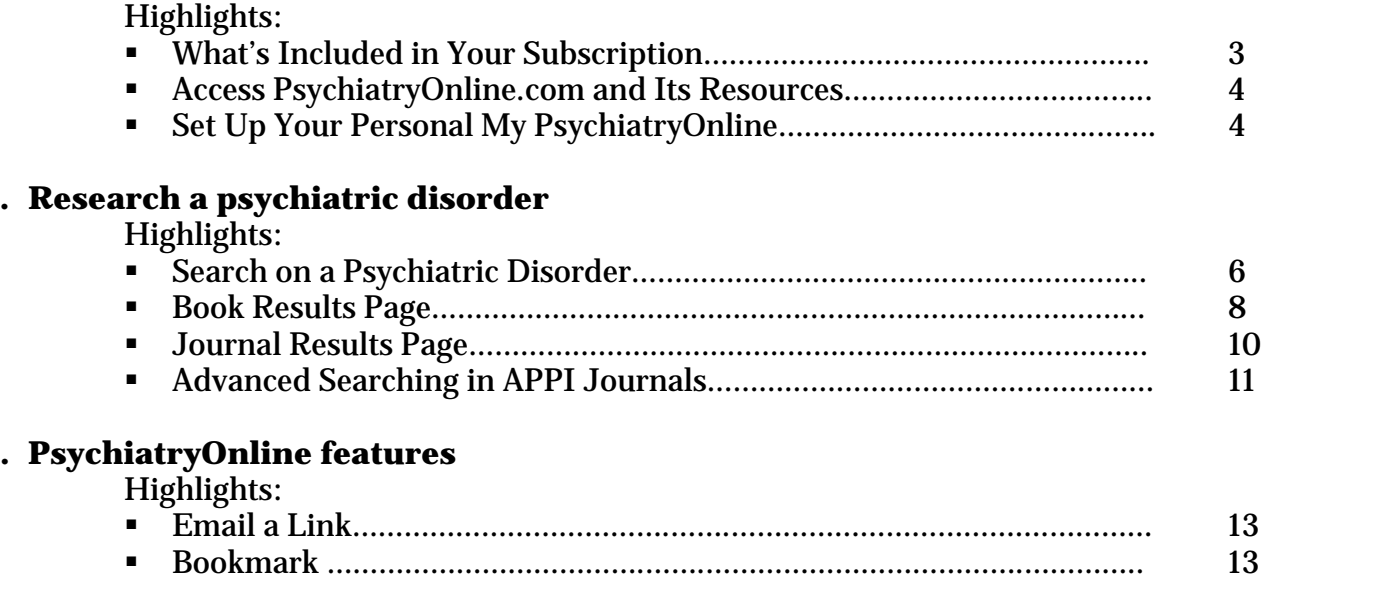

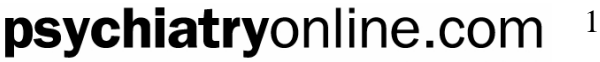

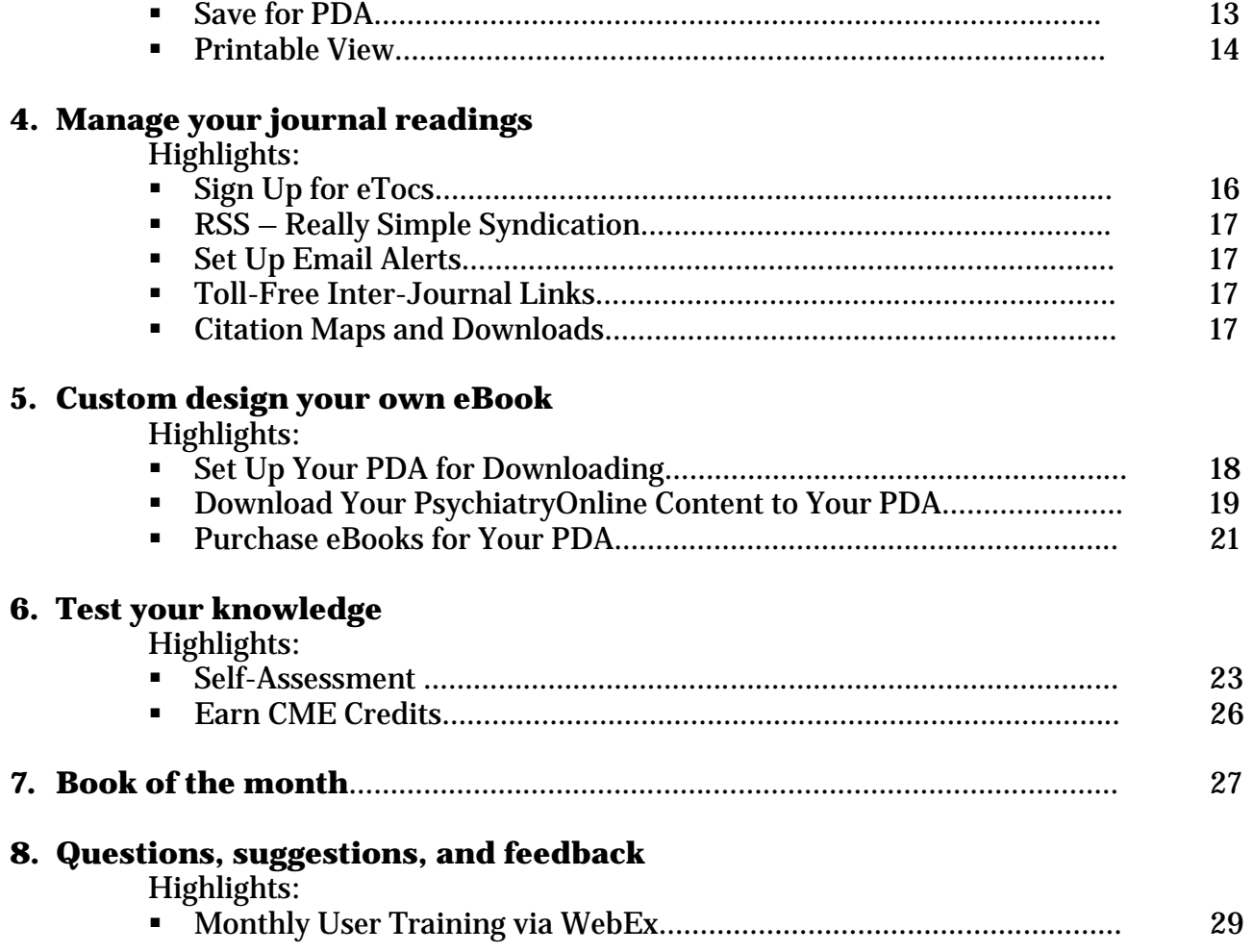

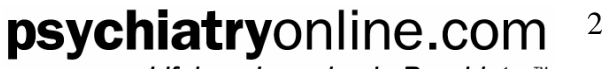

# **Getting started**

- Г What's Included in Your Subscription………………… 3
- Г Access PsychiatryOnline.com……………………………. 4
- Г Set Up Your Personal My PsychiatryOnline………… 4

### **What's Included in Your Subscription**

Your institution has purchased the DSM Premium subscription at **PsychiatryOnline.com**. This includes full-text access to the following psychiatric resources:

American Psychiatric Publishing, Inc. (APPI) peer-reviewed journals:

- Г [The American Journal of Psychiatry](http://ajp.psychiatryonline.org/)
- $\blacksquare$ [Psychiatric Services](http://ps.psychiatryonline.org/)
- $\blacksquare$ [Academic Psychiatry](http://ap.psychiatryonline.org/)
- $\blacksquare$ [The Journal of Neuropsychiatry and Clinical Neurosciences](http://neuro.psychiatryonline.org/)
- $\blacksquare$ **Psychosomatics**

And [Psychiatric News](http://pn.psychiatryonline.org/), for the latest developments in the field.

Aggregated along with the full-text of the best selling peer-reviewed books in the field:

- [DSM-IV-TR®](http://www.psychiatryonline.com/resourceTOC.aspx?resourceID=1)
- **[DSM-IV-TR® Handbook of Differential Diagnosis](http://www.psychiatryonline.com/resourceTOC.aspx?resourceID=10)**  $\blacksquare$
- $\blacksquare$ [DSM-IV-TR® Casebook and its Treatment Companion](http://www.psychiatryonline.com/resourceTOC.aspx?resourceID=2)
- $\blacksquare$ [American Psychiatric Association Practice Guidelines](http://www.psychiatryonline.com/resourceTOC.aspx?resourceID=4) in both comprehensive and quick-reference formats
- $\blacksquare$ [The American Psychiatric Publishing Textbook of Clinical Psychiatry](http://www.psychiatryonline.com/resourceToc.aspx?resourceID=5)
- $\blacksquare$ [Essentials of Clinical Psychopharmacology](http://www.psychiatryonline.com/resourceToc.aspx?resourceID=7)
- $\blacksquare$ [What Your Patients Need to Know About Psychiatric Medications](http://www.psychiatryonline.com/resourceToc.aspx?resourceID=8)

### psychiatryonline.com 3

### **Access PsychiatryOnline.com**

Depending on how your institution's administrator or librarian has set up your institution's access to PsychiatryOnline.com, you can access resources for PsychiatryOnline.com anytime, at any computer within your institution.

If you experience any access problems, contact your institution's administrator and/or librarian or email: [institutions@psych.org](mailto:institutions@psych.org) or call 703-907-8538.

### **Set Up Your Personal My PsychiatryOnline Account**

**My PsychiatryOnline** is a free personalized account to access features including bookmarks, emailing topics, saved searches and PDA downloads.

From the [PsychiatryOnline.com](http://www.psychiatryonline.com/) homepage, click on **My PsychiatryOnline.** 

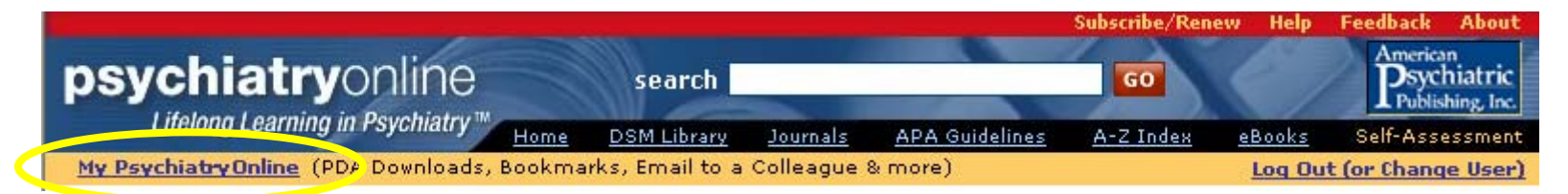

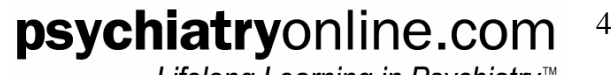

Register for your **My PsychiatryOnline** personal account by completing your information.

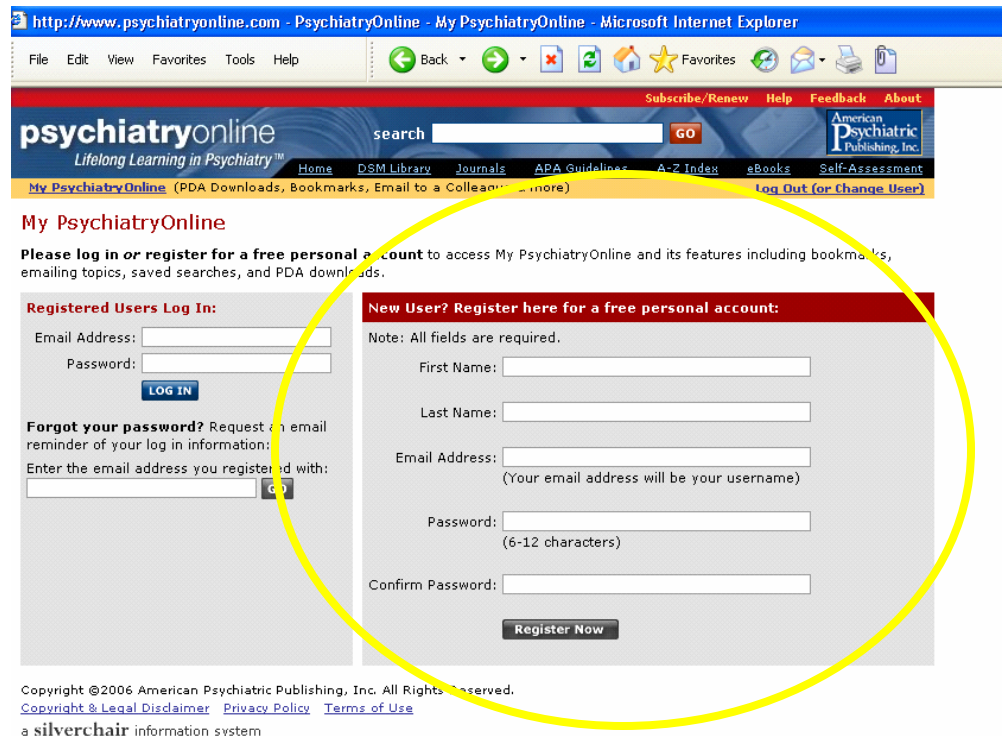

You will now be able to take advantage of [PsychiatryOnline.com](http://www.psychiatryonline.com/) features such as email a colleague, save for PDA, and bookmark chapters (described in the next section).

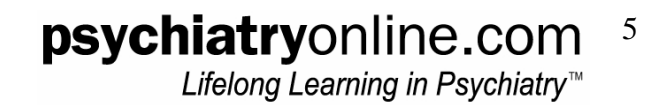

## **Research a Psychiatric Disorder**

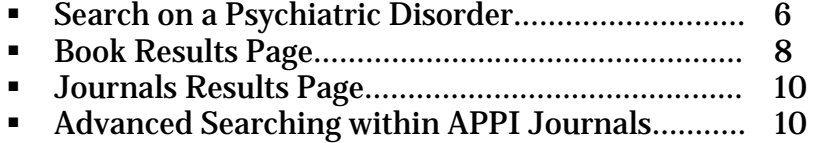

### **Search on a Psychiatric Disorder**

The best way to research a psychiatric disorder on [PsychiatryOnline.com](http://www.psychiatryonline.com/) is from the homepage. In the top banner you will see a search bar.

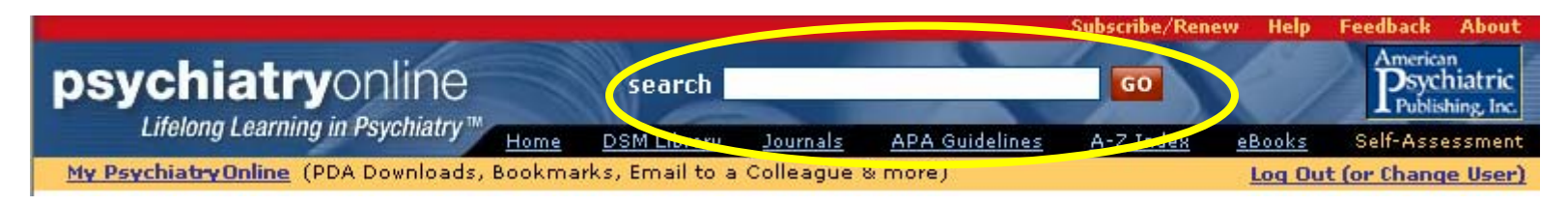

Type in a psychiatric disorder you are researching. In this case, we are researching "depression." Click "GO."

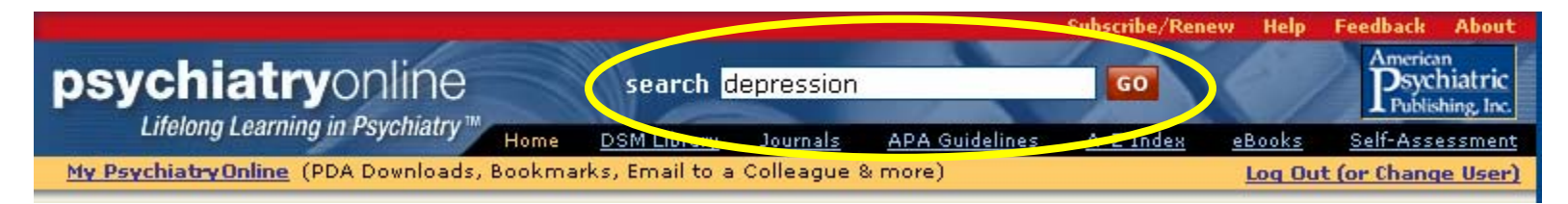

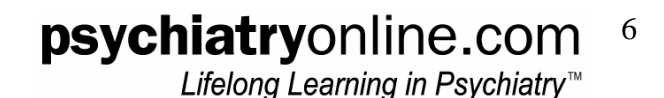

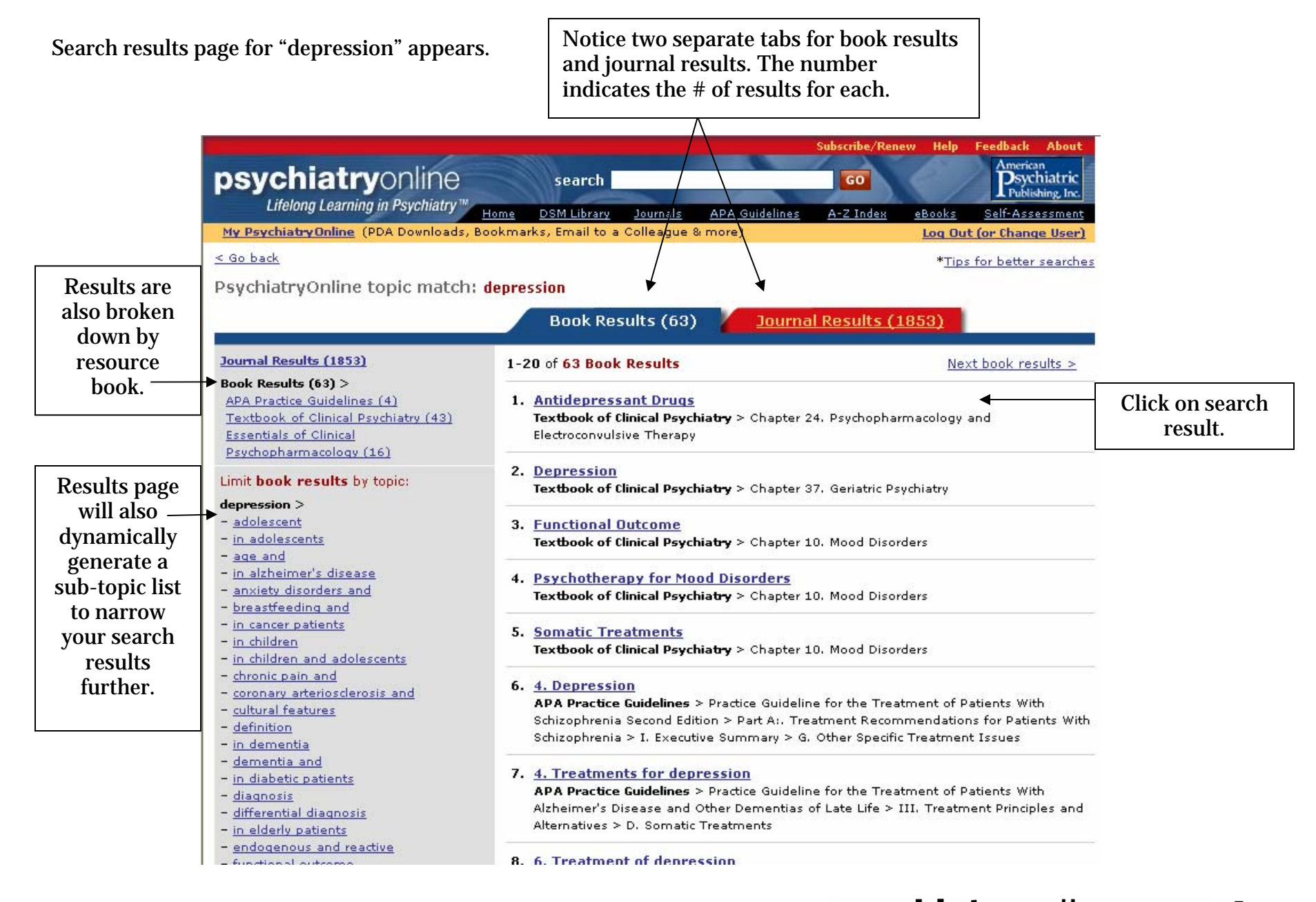

psychiatryonline.com 7Lifelong Learning in Psychiatry<sup>™</sup>

### **Book Results Page**

Click on a search result in the *Textbook of Clinical Psychiatry*. You receive full-text access to all the information found in the print textbook.

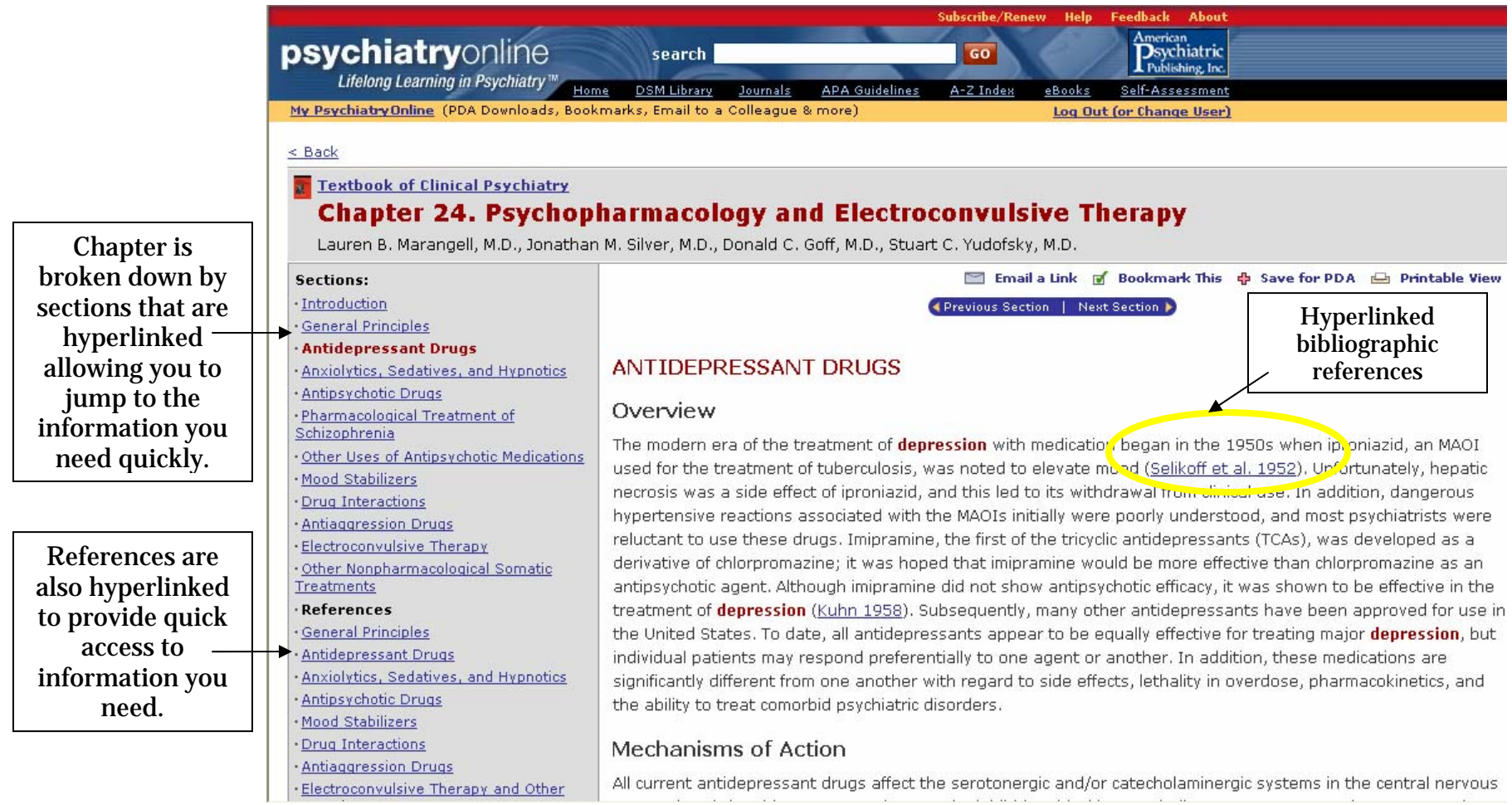

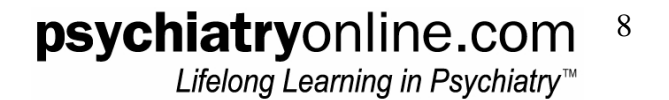

#### Continued …

Each chapter will also provide suggested related content that can be found in other PsychiatryOnline resources.

**Drug Interactions** Antiaggression Drugs Electroconvulsive Therapy and Other Somatic Treatments

#### **Related content on** PsychiatryOnline:

#### **DSM-TV-TR:**

Substance-Related Disorders > 292.0 Nicotine Withdrawal

Mood Disorders > Major Depressive Disorder

More...

#### **American Journal of Psychiatry:** 2006 Aug;163(8):1379-87 > Cost-effectiveness of a primary care

treatment program for depression in lowincome women in santiago, chile. 2006 Aug; 163(8): 1337-41 >

Chronic depression in bipolar disorder.

More...

#### Mechanisms of Action

All current antidepressant drugs affect the serotonergic and/or catecholaminergic systems in the central nervous system (CNS), by either presynaptic reuptake inhibition, blocking catabolism, or receptor agonist or antagonist effects (for a review, see Charney 1998; Frazer 1997; W.K. Goodman and Charney 1985). The effects of antidepressants on monoamine availability are immediate, but the clinical response is typically delayed for several weeks. Downregulation of presynaptic autoreceptors,  $\alpha$ D and  $\beta$ -noradrenergic receptors, and the serotonin type  $1$  (5-HT<sub>4</sub>) receptors more closely parallels the time course of clinical response. This

downregulation can be conceptualized as a marker of antidepressant-induced neuronal adaptation. More important, most of the receptors that are immediately affected by antidepressants are linked to G proteins. A defective linkage between the receptor and the G protein may result in abnormal intracellular transduction mechanisms (Bourin and Baker 1996). In actuality, antidepressants most likely act via modulating G proteins, second messenger systems, and gene expression (for a review of molecular mechanisms, see Duman 1998).

#### Indications

Although the antidepressants have many potential therapeutic uses, the primary approved indication for these drugs is the treatment of major depression, as defined by DSM-IV-TR (American Psychiatric Association 2000). Overall, approximately 70% of the patients with **depression** respond to an adequate trial of antidepressant medication, although far fewer achieve full remission of symptoms. In addition, antidepressants are effective for patients with obsessive-compulsive disorder (OCD) (selective serotonin reuptake inhibitors [SSRIs] and clomipramine), panic disorder (TCAs and SSRIs), bulimia (TCAs, SSRIs, and MAOIs), dysthymia (SSRIs), bipolar depression (after treatment with a mood stabilizer), social phobia (MAOIs and SSRIs), posttraumatic stress disorder (PTSD) (SSRIs), irritable bowel syndrome (TCAs), enuresis (TCAs), neuropathic pain (TCAs), migraine headache (TCAs), attention-deficit/hyperactivity disorder (bupropion), smoking cessation (bupropion), autism (SSRIs), and late luteal phase dysphoric disorder (SSRIs); however, the FDA has not evaluated or approved the use of antidepressants to treat many of these conditions.

#### **Clinical Use**

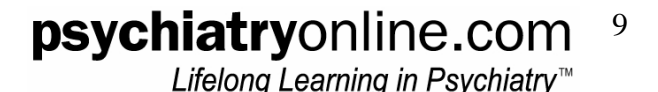

#### **Journal Results Page**

Journal results page for "depression."

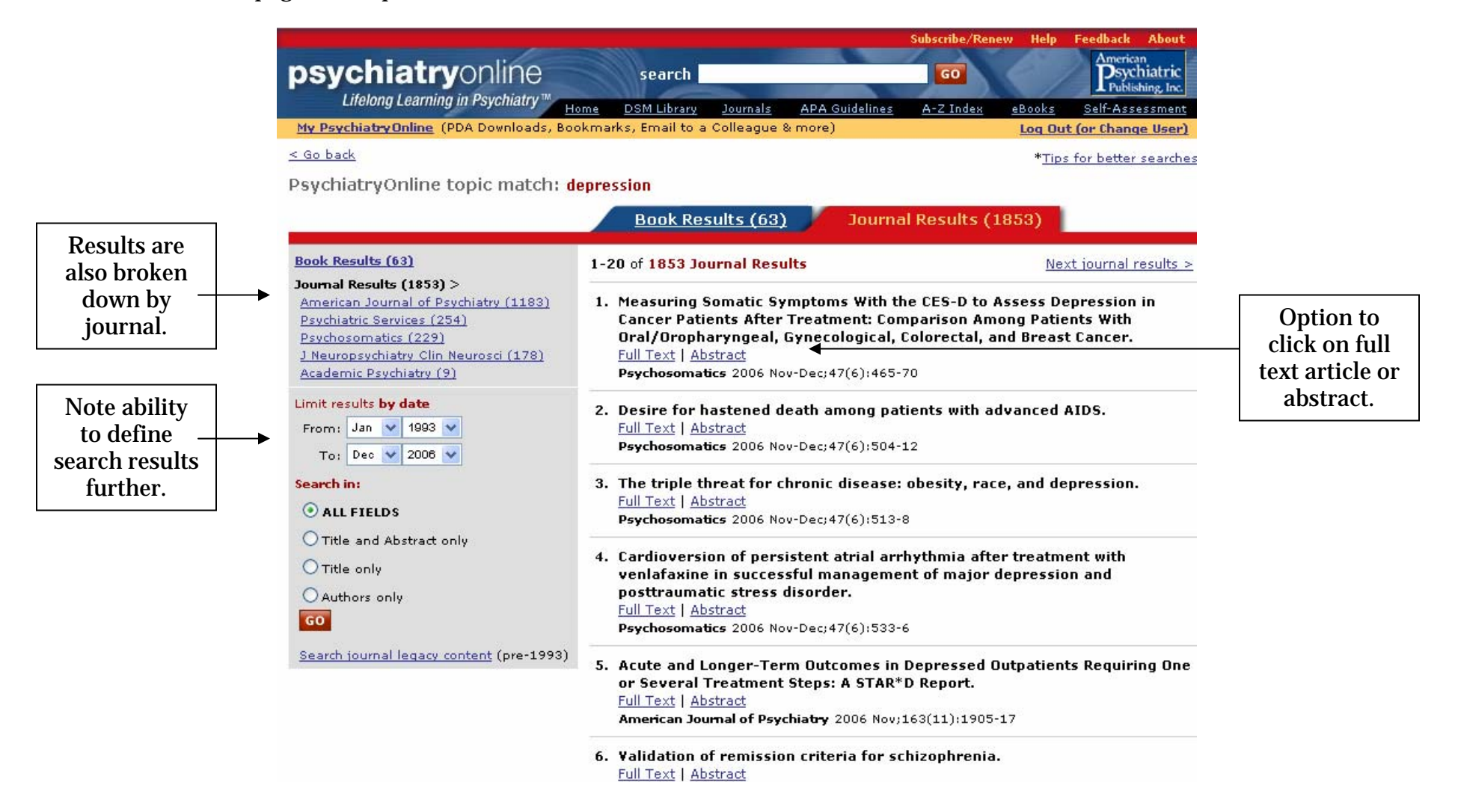

### **Advanced Searching Within APPI Journals**

The **PsychiatryOnline** journals are hosted on Stanford University Libraries' respected HighWire Press. Once you have accessed the full-text of an article, you will now be in the Highwire Press site.

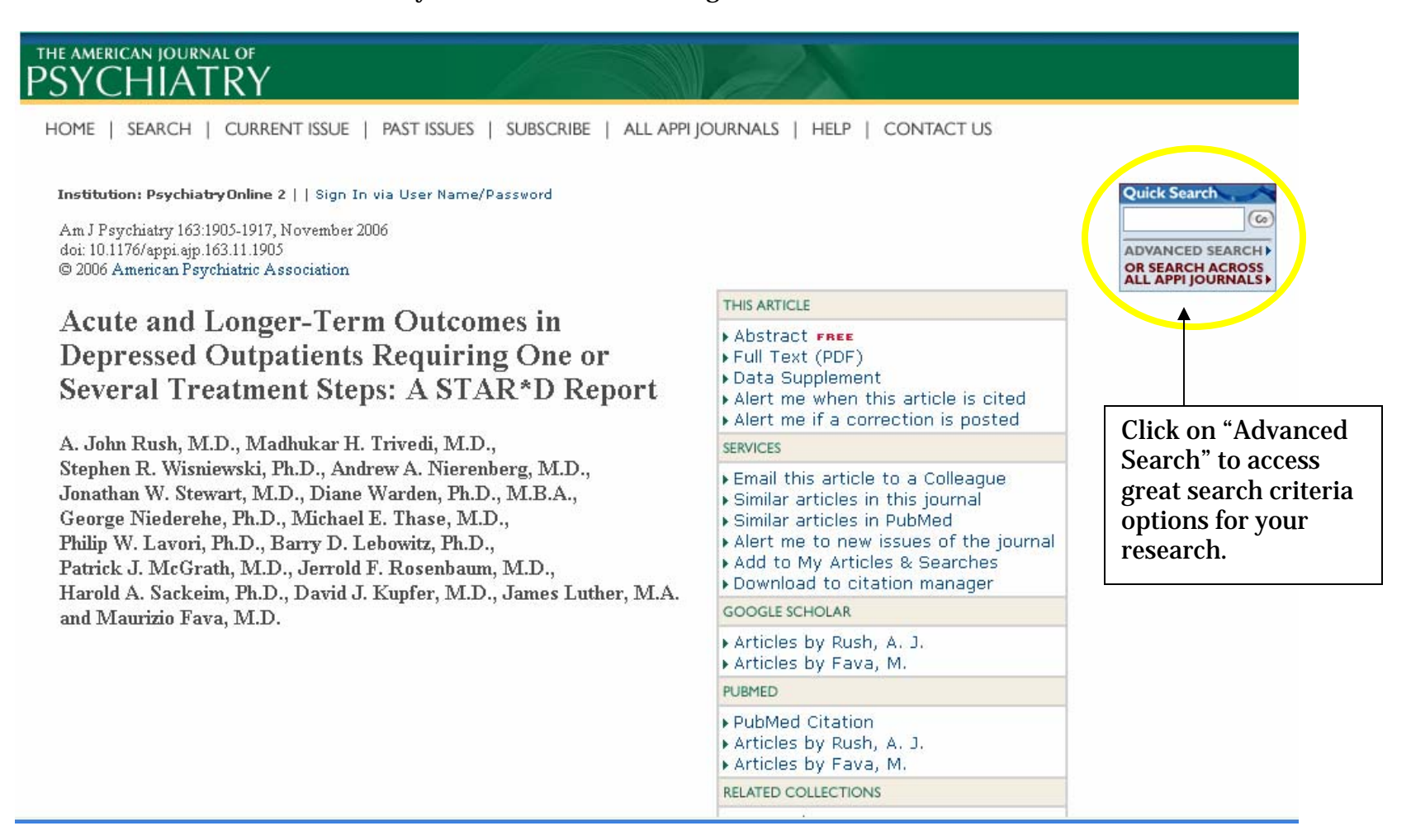

psychiatryonline.com<sup>11</sup> Lifelong Learning in Psychiatry<sup>™</sup>

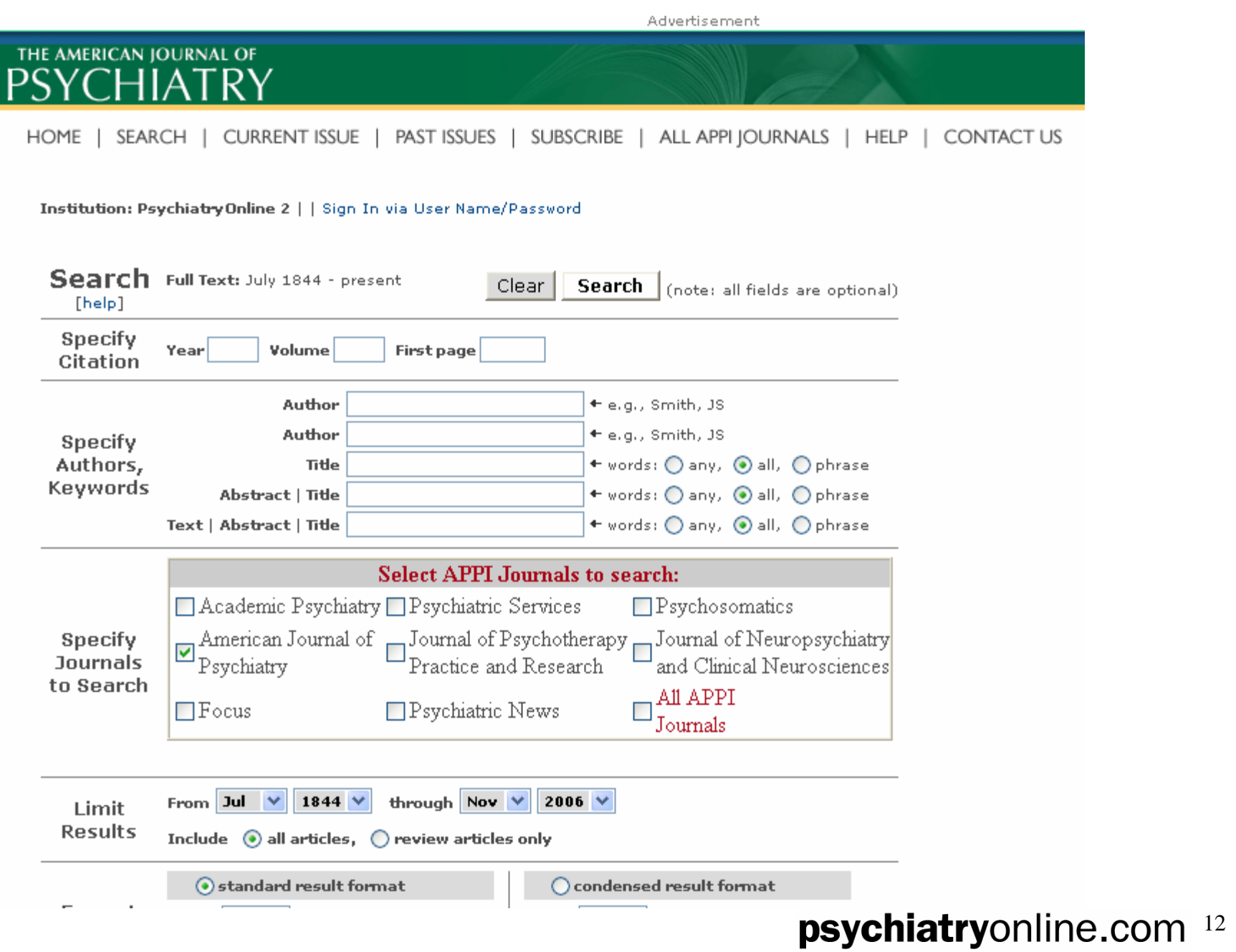

Lifelong Learning in Psychiatry™

## **PsychiatryOnline features**

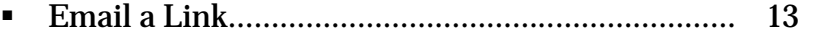

- Г Bookmark …………….…………….………………..………. 13
- Г Save for PDA…………..………………………………...…… 13

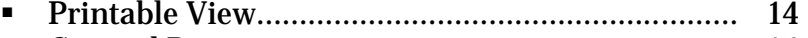

13

psychiatryonline.com

Lifelong Learning in Psychiatry<sup>™</sup>

 $\blacksquare$ Cut and Paste ……………………………………………….. 14

[PsychiatryOnline.com](http://www.psychiatryonline.com/) has several convenient features that will saving you time in your busy schedule.

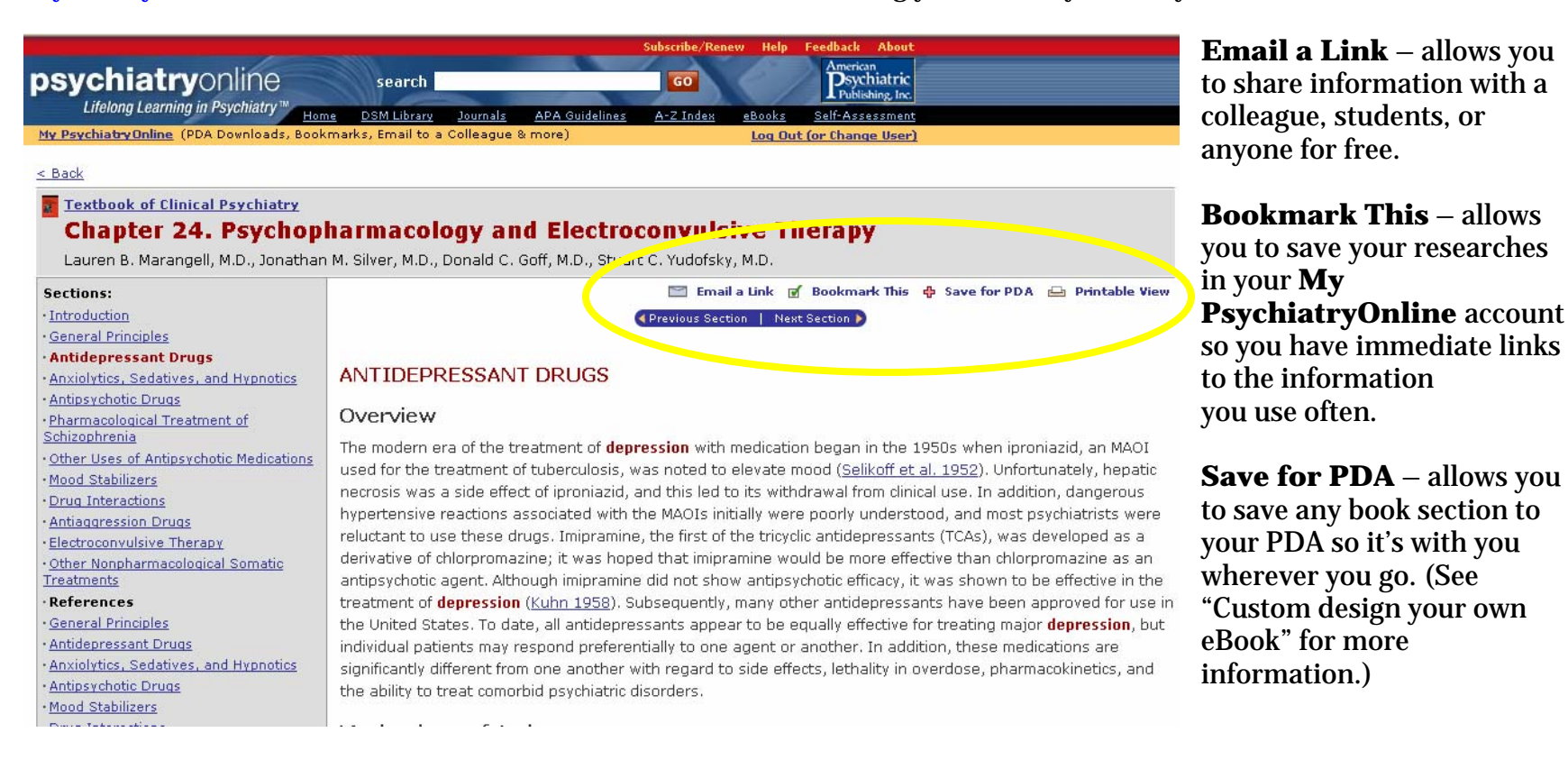

**Print-friendly Views** mean no reformatting when you need a hard copy.

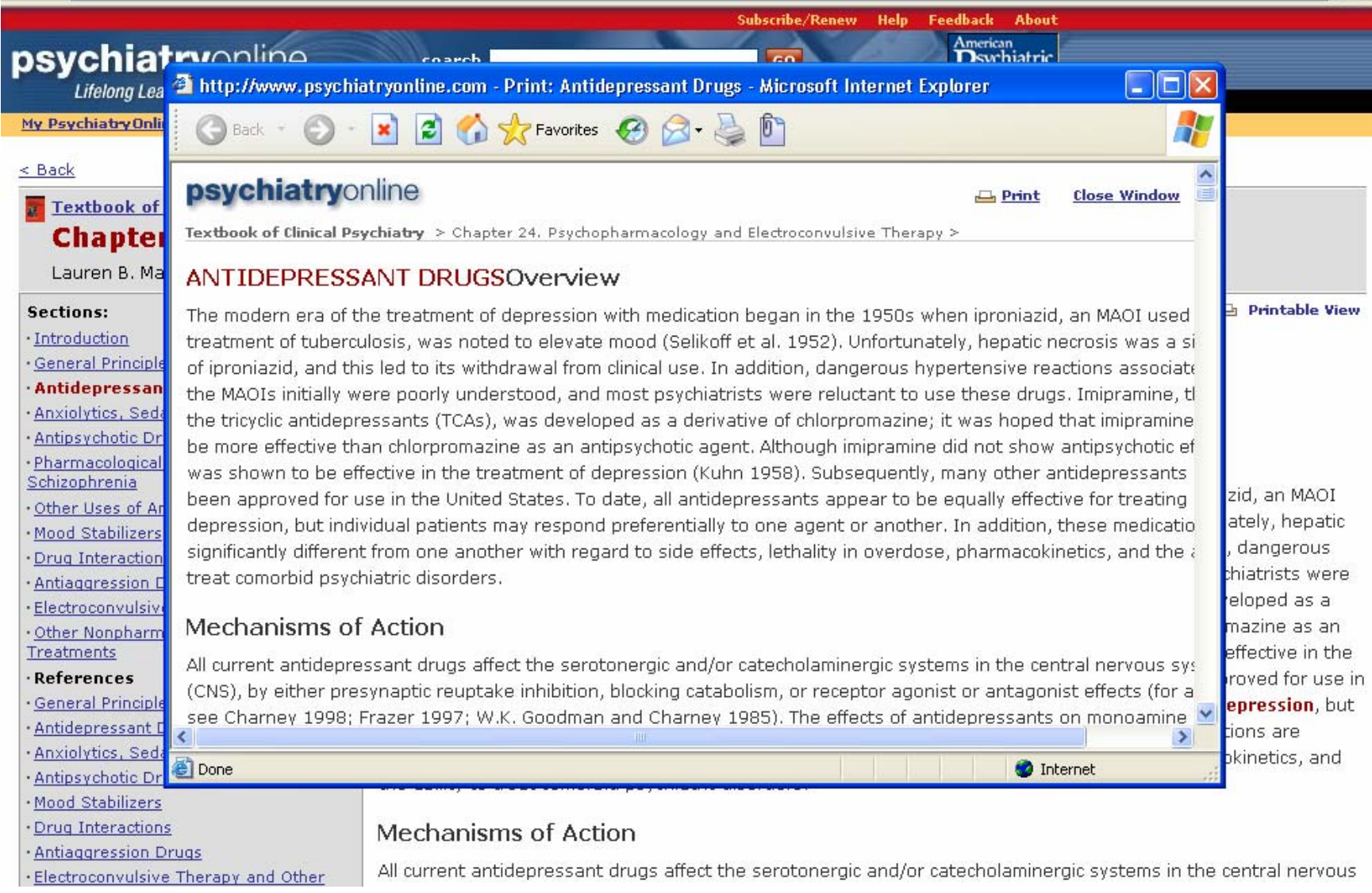

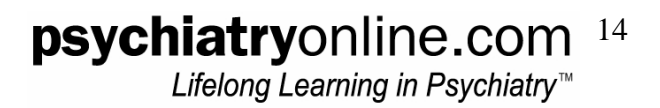

**Cut and Paste** – you have the ability to cut and paste selections for lectures, manuscripts, presentations saving you time.

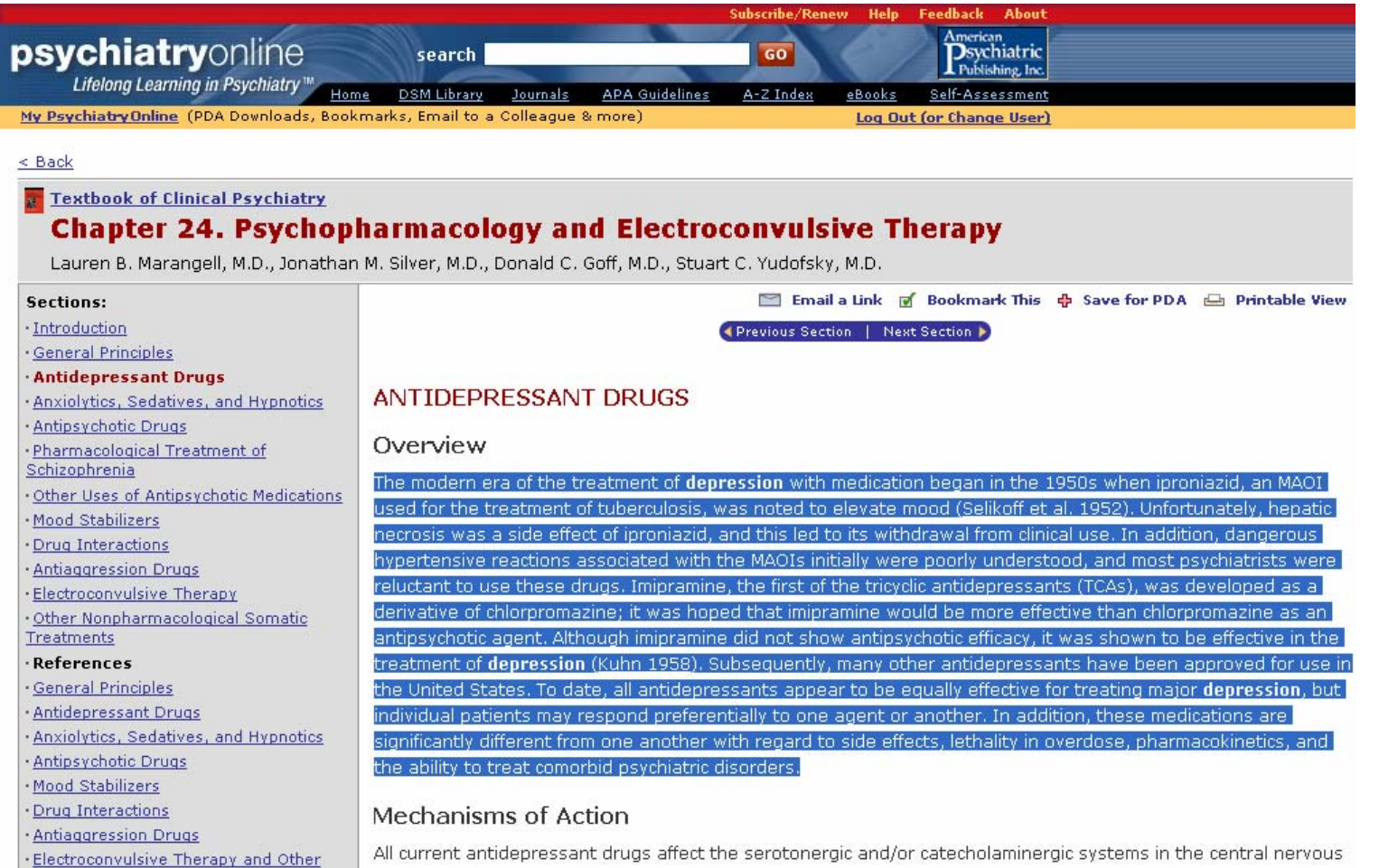

Please be sure to respect copyright laws ©.

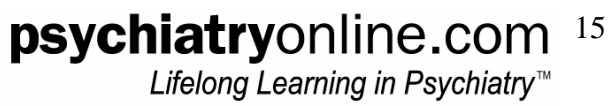

# **Managing your journal reading**

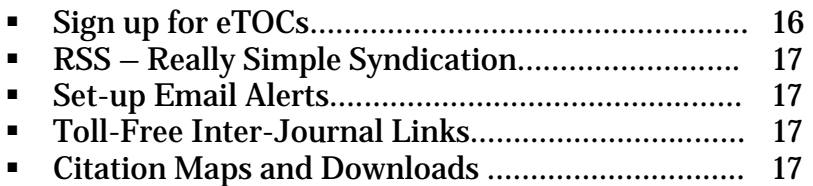

The **PsychiatryOnline** journal collection contains the full content of each issue of five American Psychiatric Publishing, Inc. (APPI) journals from 1998 to present, available through Stanford University Libraries' respected HighWire Press. The collection also includes *Psychiatric News*, the newspaper of the American Psychiatric Association.

To sign up for journal alerts and downloads, click on the "Journals" link in the PsychiatryOnline banner.

**eTOCS** - Automatic alerts sent by e-mail whenever a new journal issue goes online. Complete table of contents for each issue, with links to full text are provided for your convenience. You can also download tables of contents and abstracts of current journal issue to PDAs. PalmOS and PocketPC are supported.

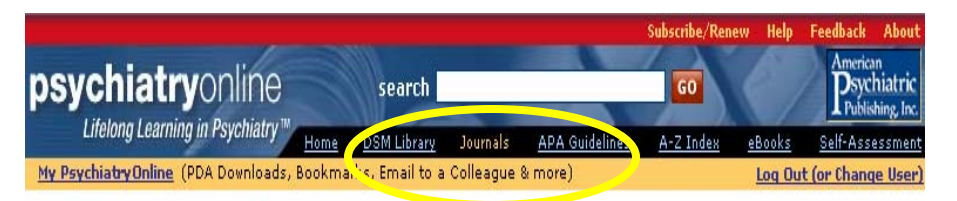

### **PsychiatryOnline Journals**

The PsychiatryOnline journal collection contains the full content of each issue of five American Psychiatric Publishing, Inc. (APPI) journals from 1998 to process, available urrough Stanford University Libraries' respected HighWire Press. The collection also includes Psychiatric News, the newspaper of the American Psychiatric Association,

Sign up for journal alerts and downloads:

- · eTOCs for each new issue via email
- CiteTrack email alerts by topic, author, and article citation
- PDA downloads of TOCs, abstracts, and articles
- RSS feeds for TOCs and abstracts
- APPI Newsletter (alerts about new books and special offer

#### The American Journal of Psychiatry

Official Journal of the American Psychiatric Association EDITOR-IN-CHIEF: Robert Freedman, M.D.

Frequency: Monthly Online ISSN 1535-7228 Print ISSN 0002-953X

The most widely read psychiatric journal in the world. Published monthly, AJP is a vital journal for all psychiatrists and other mental health professionals who need to stay on the cutting-edge of virtually every aspect of psychiatry. Articles focus on developments in biological psychiatry, as well as on treatment innovations and forensic, ethical, economic, and social topics.

View Current Issue | Journal Home | Audio | In This Issue

#### **Psychiatric Services**

A Journal of the American Psychiatric Association

EDITOR-IN-CHIEF: Howard H. Goldman, M.D., Ph.D. 

Monthly peer-reviewed journal that publishes reports of empirical research on mental health services with the aim of improving the delivery and quality of services, especially for individuals with severe and persistent mental illness who receive treatment in organized care settings. The journal's readership is multidisciplinary, reflecting the composition of treatment teams in contemporary settings.

View Current Issue | Journal Home | This Month's Highlights

psychiatryonline.com 16Lifelong Learning in Psychiatry<sup>™</sup>

**RSS – Real Simple Syndication –** This is a quick and easy way to gather news of articles published in APA and APPI journals with quick links back to the full text. Gather new information on your topics of interest from different publications – journals, newspapers, magazines – all in one virtual location. Avoid visiting many Web sites to access current journal issues and sorting through separate eTOCs for each journal among hundreds of emails. Look for the little orange XML buttons on your favorite sites.

**Email Alerts** – You can set up email alerts to inform you of new articles published that match certain **key words**; new articles published as part of **Subject Collections**; new articles published by certain **authors;** contents announced of **new and future issues**; articles of interest **cited**; **Errata** posted to tracked article.

**Toll-Free Inter-Journal Links –** As part of the HighWire Press platform, we make available to subscribers "toll free" links from reference lists to any other journal hosted by HighWire. HighWire is the home of most of the major medical and science journals:<http://www.highwire.org/lists/allsites.dtl#A>including *New England Journal of Medicine*, *Journal of American Medical Association* and *British Medical Journal*. You get full text access even if you don't have a subscription to that journal.

**Citation Maps and Downloads** – Each journal homepage provides links to the 50 most-read and most-cited articles within the past month (in chunks of 5 articles). You can also download complete citation information for any article to your reference citation manager. Supported formats: EndNote, ReferenceManager, ProCite, BibTeX, MedLARS.

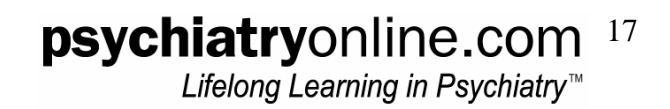

### **Custom design your own eBook**

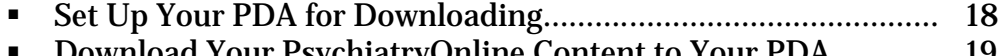

 Download Your PsychiatryOnline Content to Your PDA…………. 19 Г Purchase eBooks for Your PDA…………………………………………..... 21

### **Set Up Your PDA for Downloading**

After you have created your personal **My PsychiatryOnline** account (see section on "Getting Started"), and have selected book sections to your PDA, you are now ready to save and download PsychiatryOnline content to your PDA.

### Go to your **My PsychiatryOnline** account.

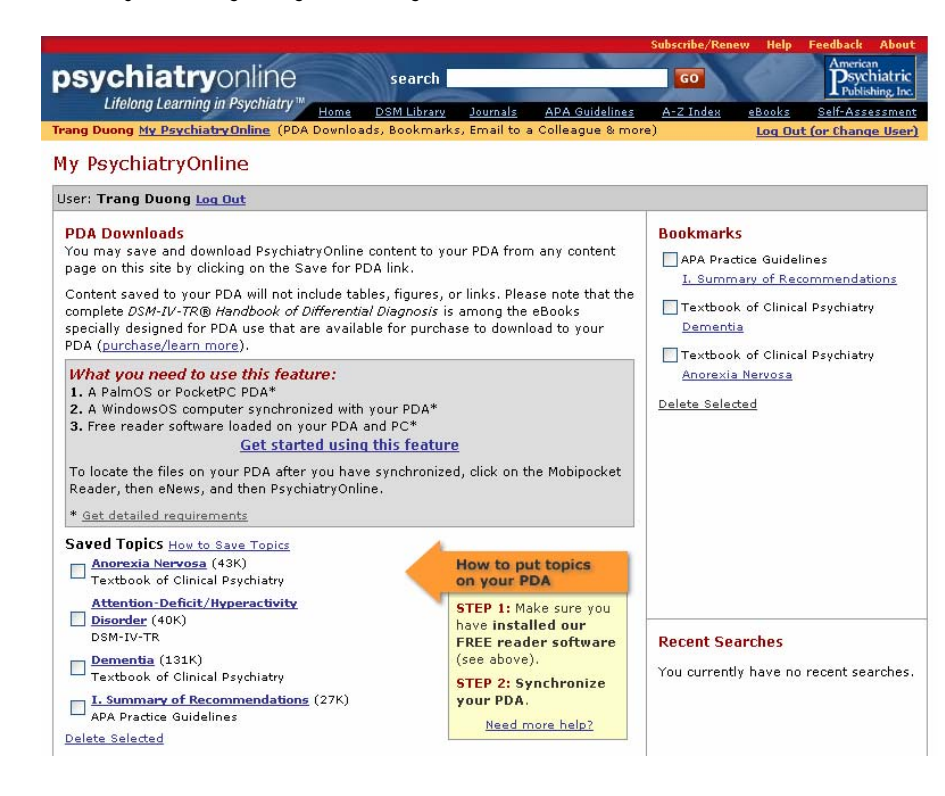

Follow instructions to install our FREE reader software.

#### *What you need to use this feature:*

- 1. A PalmOS or PocketPC PDA
- 2. A WindowsOS computer synchronized with your PDA
- 3. Free reader software loaded on your PDA and PC

Step-by-step instructions will assist you in successfully setting up your PDA to download PsychiatryOnline content.

Should you have any problems in setting up your PDA for downloads, please contact APPI Customer Service at 703-907-7322 or email [psychiatryonline@psych.org](mailto:psychiatryonline@psych.org).

## psychiatryonline.com 18 Lifelong Learning in Psychiatry<sup>™</sup>

### **Download Your PsychiatryOnline Content to Your PDA**

Once you have successfully installed the FREE reader software, you can now synchronize your PDA.

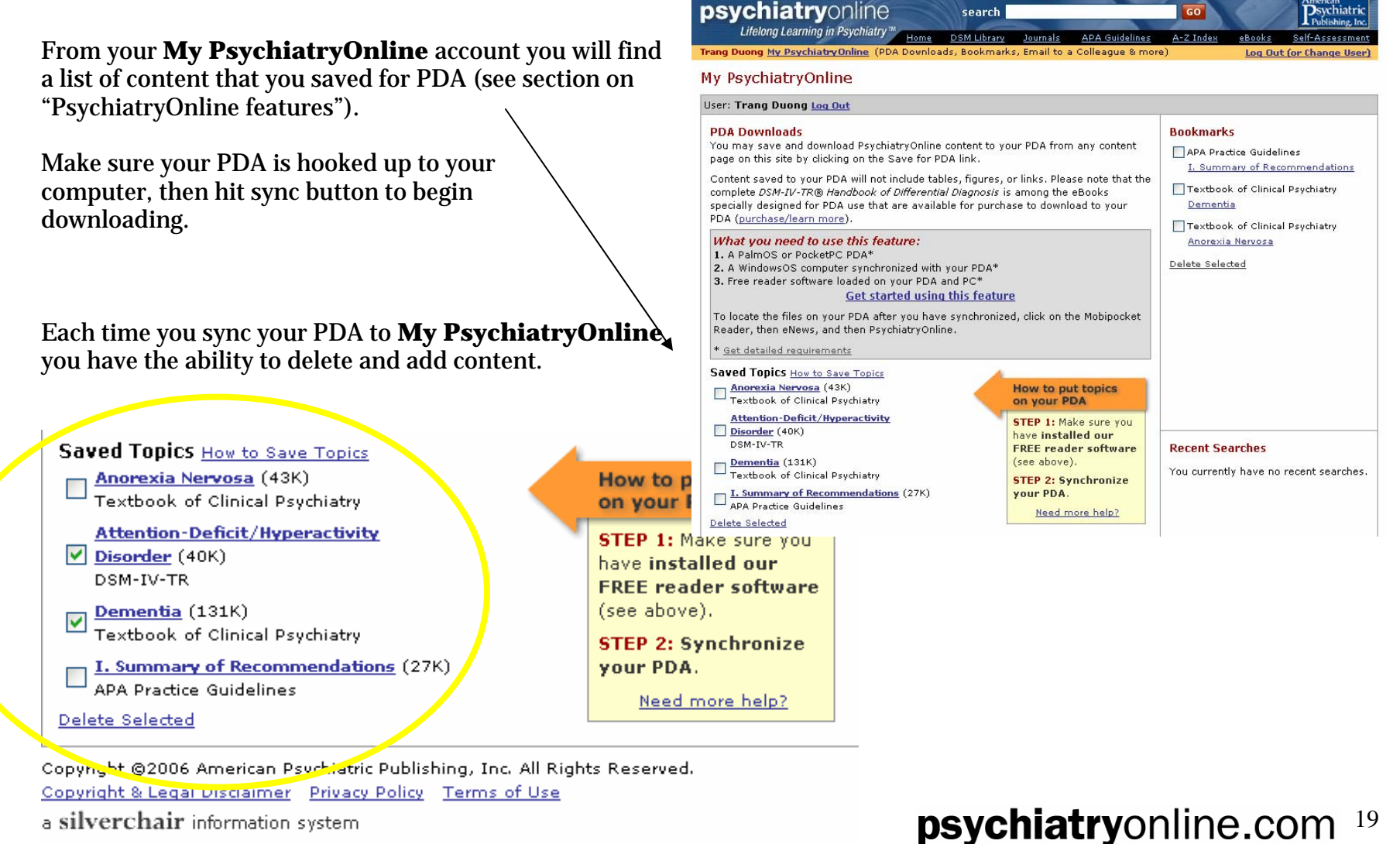

a silverchair information system

You can now access your PsychiatryOnline content on your PDA. Each time you sync, PsychiatryOnline rebuilds a custom index that is specific to the items in your PDA downloads list. So—not only can you carry PsychiatryOnline content with you wherever you go, you can access exactly what you need with a tap on your PDA screen.

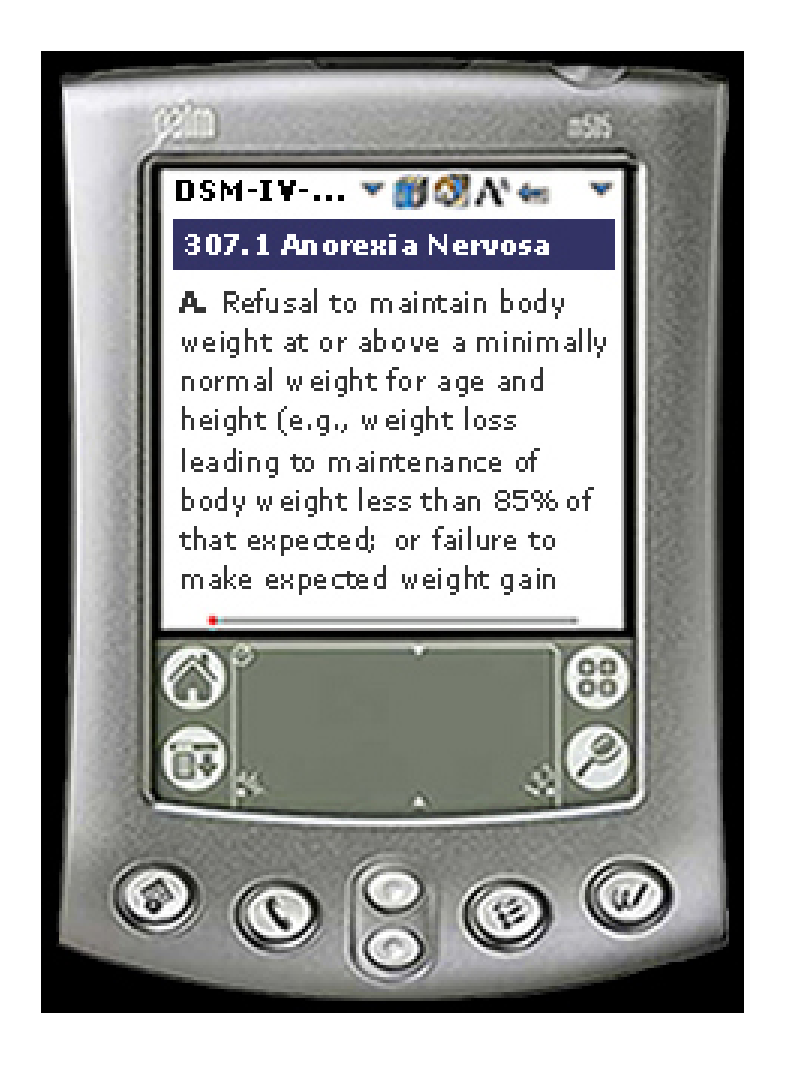

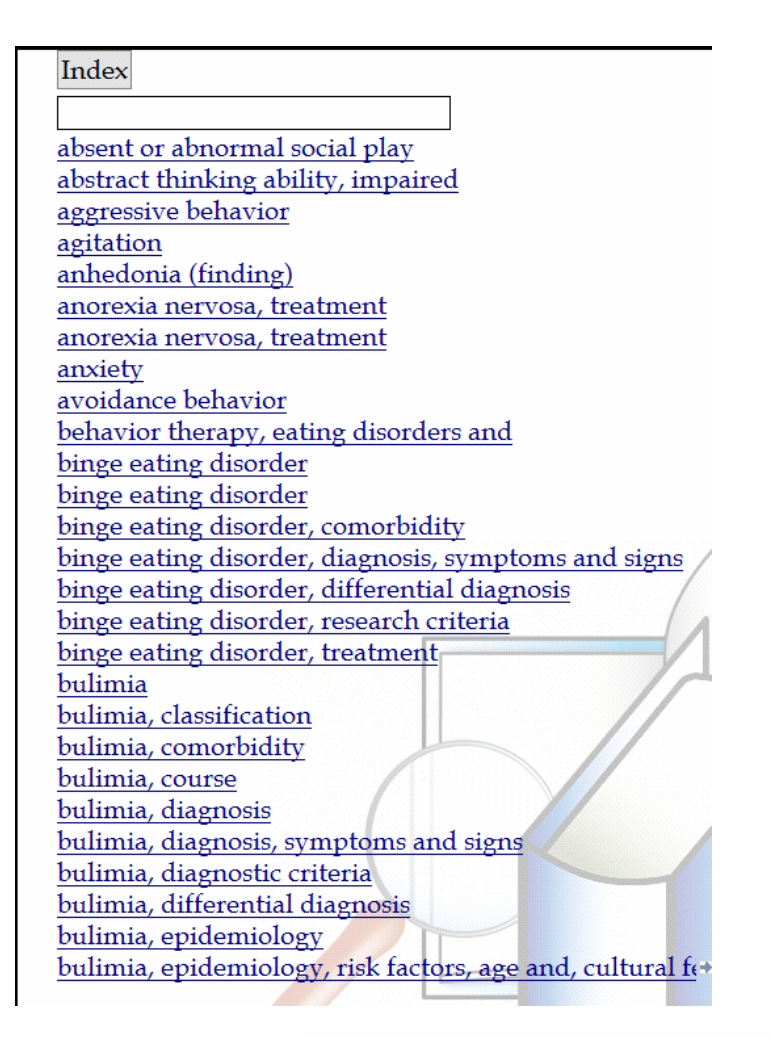

### **Purchase eBooks for Your PDA**

Your subscription does not include access to the eBook Library. Please see the details below for more information on purchasing eBooks.

The following PDA eBooks are available from PsychiatryOnline:

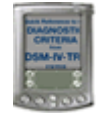

### **PDA eBook: Quick Reference to the DSM-IV-TR® Diagnostic Criteria.....\$22.50**

**[Size: 187K]** This concise companion designed specifically for PDA includes all of the diagnostic criteria from DSM-IV-TR®. In addition to full-text searching, a comprehensive index organizes the book's key concepts for quick retrieval.

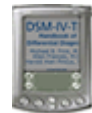

### **PDA eBook: DSM-IV-TR® Handbook of Differential Diagnosis.....\$55.00**

**[Size: 193K]** This succinct reference customized for PDA helps ensure that all important diagnoses that need to be ruled out during a clinical evaluation are considered. Outlined are the six crucial steps in differential diagnosis that must be considered for every patient. Plus, 27 interactive decision trees walk you step-by-step from the most common presenting symptoms to a final diagnosis, and 62 differential diagnosis tables provide a head-to-head comparison of a disorder with its differential diagnostic contenders. In addition to full-text searching, a comprehensive index organizes the book's key concepts for quick retrieval.

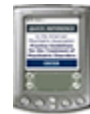

### **PDA eBook: Quick Reference to the APA Practice Guidelines for the Treatment of Psychiatric Disorders.....\$39.95**

**[Size: 143K]** All of the crucial clinical information from the full guidelines is included in this Quick Reference, with greatest emphasis placed on material most relevant to treatment decision making. Contains all published Practice Guidelines from the American Psychiatric Association, including those not yet available in the print compendium. You'll be given access to newly approved Practice Guidelines for 12 months from your purchase. In addition to full-text searching, a comprehensive index organizes the book's key concepts for quick retrieval. Currently includes:

# 21

Psychiatric Evaluation of Adults Delirium Alzheimer's Disease and Other Dementias of Late Life Substance Use Disorders Acute Stress Disorder and Posttraumatic Stress Disorder HIV/AIDS Schizophrenia Major Depressive Disorder Bipolar Disorder Panic Disorder Eating Disorders Borderline Personality Disorder Suicidal Behaviors

The Psy chiatryOnline eBooks and reader can be installed to memory cards.

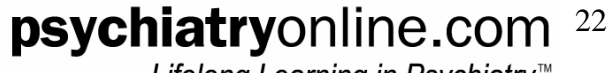

# Test Your Knowledge

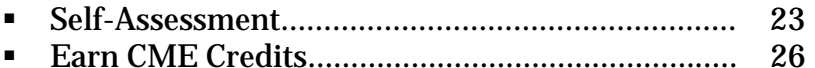

### **Test Know ledge and Prepare for Boards**

You'll have the opportunity to enhance your knowledge of clinical psychiatry, improve clinical decision making and patient care, test and assess your clinical knowledge and decision-making skills, prepare for certification and recertification, and practice answering board-like questions.

### **Self- Assessment**

Access the Self-Assessment by clicking on the "Self-Assessment" link in the PsychiatryOnline.com banner.

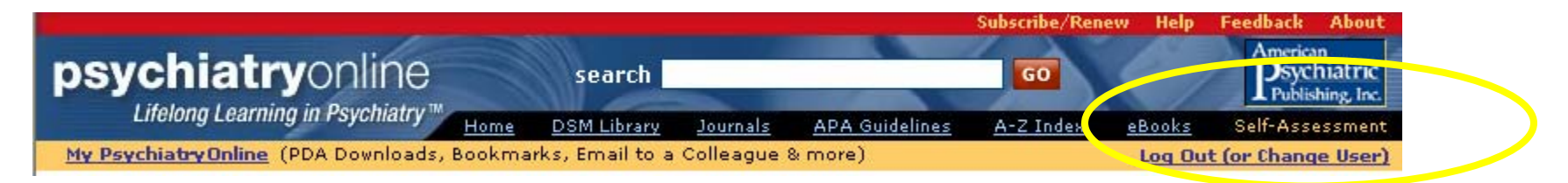

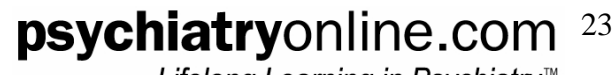

The self-assessment exam is made up of 256 questions divided into 40 individual tests of 5 to 10 questions each that correspond to chapters in *The American Psychiatric Publishing Textbook of Clinical Psychiatry,* Fourth Edition. You can answer questions at your own pace and save your progress after each test. After you've completed each short test, your score is calculated instantly.

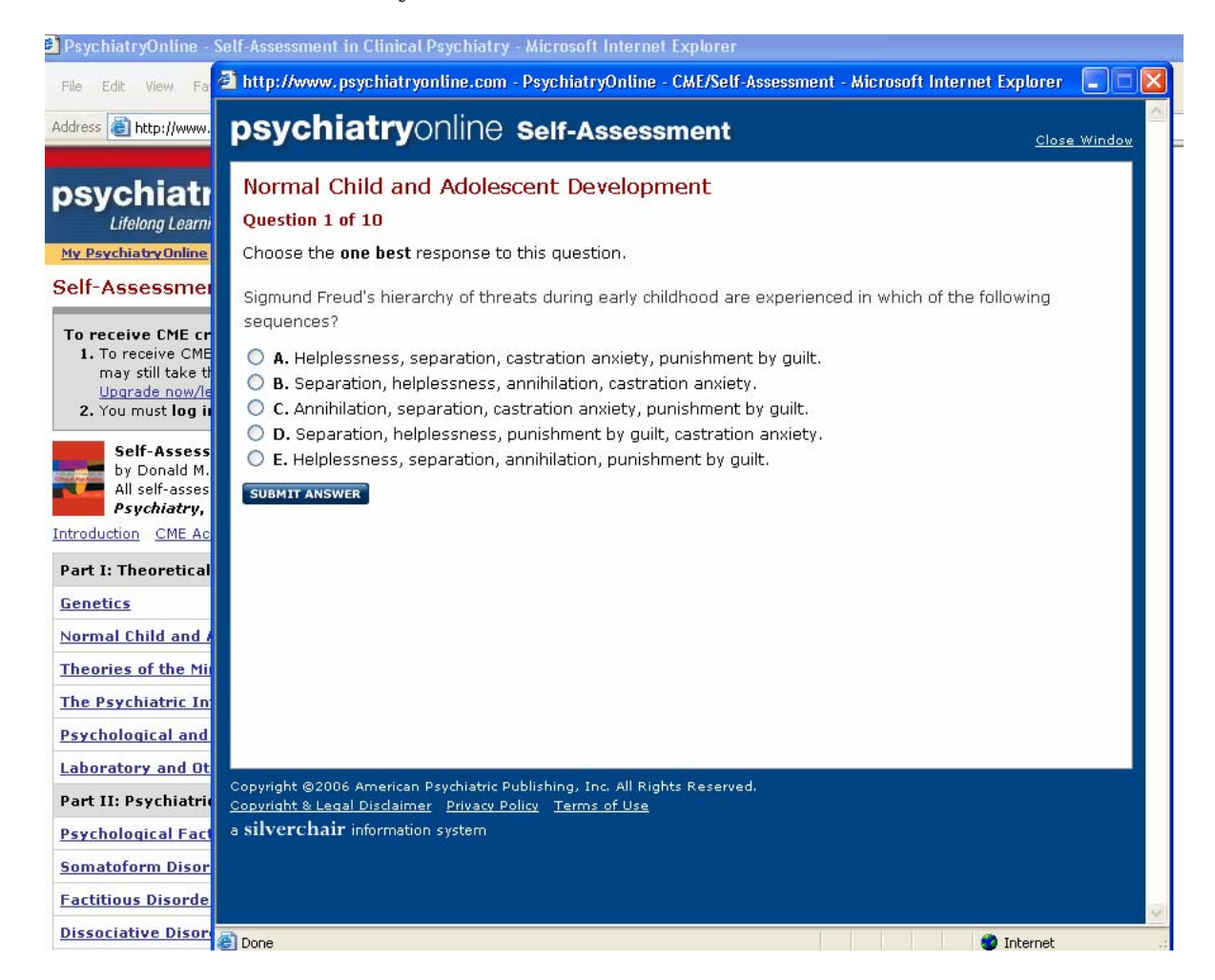

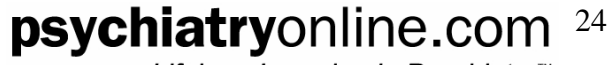

Links to additional related material in the PsychiatryOnline collection provide opportunities for further study. For each question, your answer and the correct answer are highlighted and are accompanied by a discussion with supporting references that addresses not only the correct response but also explains why other responses are not correct. The answer explanation references relevant text, tables, and figures in the *Textbook* to allow quick access to more detail.

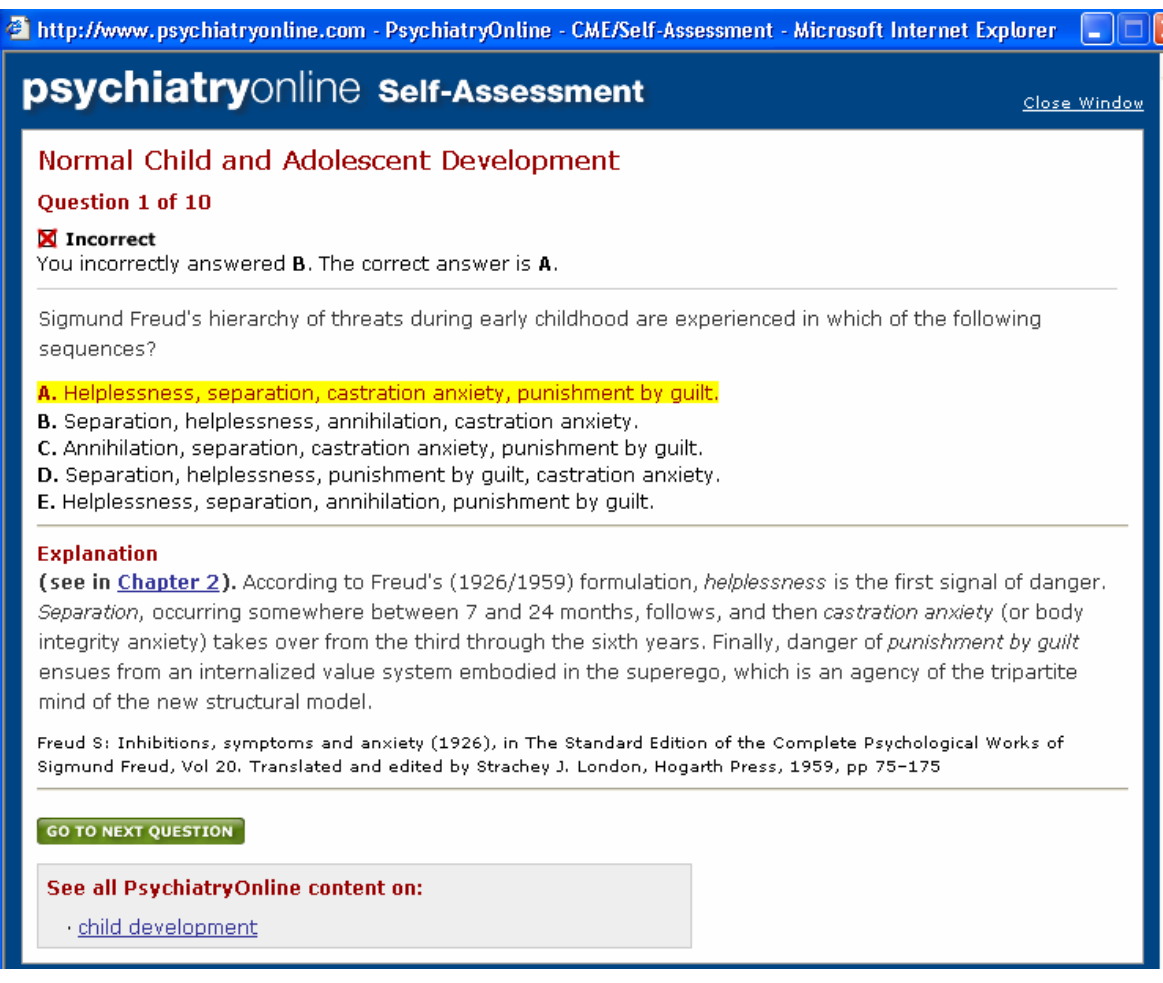

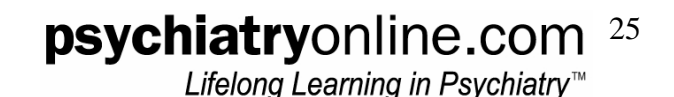

### **Earn CME Credits**

Your subscription does not include CME credits. The CME Add-on feature can purchased, which activates the Self-Assessment in Clinical Psychiatry CME module, offering up to 20 *AMA PRA Category 1 Credits*. All test questions are derived from *The American Psychiatric Publishing Textbook of Clinical Psychiatry*, Fourth Edition.

### **CME Add-on costs:**

- APA Member Price \$62.10
- APA Member-in-Training Price \$51.75
- Regular Price \$99.00

Earn continuing medical education (CME) credits for reviewing *The American Psychiatric Publishing Textbook of Clinical Psychiatry*, Fourth Edition, assessing your retention of *Textbook* content by taking the self-assessment tests, and further increasing your clinical knowledge by reviewing answer explanations, the related content in the *Textbook*, and additional related material in the PsychiatryOnline collection.

No minimum percentage of correct answers is required for CME credit to be granted.

The American Psychiatric Association (APA) designates this educational activity for a maximum of 20 *AMA PRA Category 1 CreditsTM*. Physicians should only claim credit commensurate with the extent of their participation in the activity. APA is accredited by the Accreditation Council for Continuing Medical Education (ACCME) to provide continuing medical education for physicians.

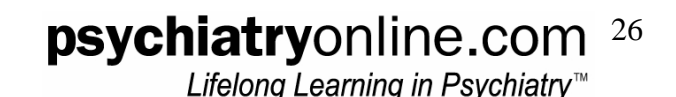

## **nth Book of the Mo**

### As a PsychiatryOnline subscriber, you receive access to a FREE PDF version of an <u>APPI bookstore</u> title every month.

- Psychiatric and Emotional Sequelae of Surgical Amputation Cavanagh SR, et al. | Psychosomatics (Nov-Dec 2006) Overcoming Barriers in Working With Families Heru AM, Drury L | Academic Psychiatry (Sept-Oct 2006) This month in: American Journal of Psychiatry | Psychiatric Services SIGN UP for alerts & downloads for journals Clinical & Research News | 17 November 2006 - Changing Business Landscape Impacting Health Benefits - Zinc May Play Major Role in Mechanism of Fear **APA Practice Guidelines for The American Psychiatric** the Treatment of Publishina **Textbook of Clinical Psychiatric Disorders** Includes comprehensive and **Psychiatry** quick-reference Guidelines HALES & YUDOFSKY NEW! NFW! **Essentials of Clinical What Your Patients Need to** Psychopharmacology **Know About Psychiatric SCHATZBERG & NEMEROFF Medications** Downloadable PDFs of Patient Handouts MONTH. Visit the Bookstore.

#### **Ouestion of the Week** from Self-Assessment

After listening to several examples of similar behavior in the patient's life story, the psychiatrist offers the observation "When you can't perform up to your own high standards, you appear to act to try to please someone else." This response by the psychiatrist is an example of

O A. Reflection.  $\bigcirc$  **B.** Interpretation.  $\bigcirc$  C. Transition.  $\bigcirc$  **D.** Self-disclosure.  $O$  E. Facilitation. Submit Answer **Book of the Month Countertransference Issues** in Psychiatric Treatment **Download Now** Subscribers get access to a free PDF version of an APPI Bookstore title EVERY

How are we doing? Submit your receivers and help us improve our service to you.

Download your copy from the PsychiatryOnline.com homepage.

# **Questions, Suggestions, and Feedback**

Monthly User Training via WebEx.…………………..… 29

Submit your feedback and suggestions in our online survey. You can access the link on the **PsychiatryOnline.com** homepage.

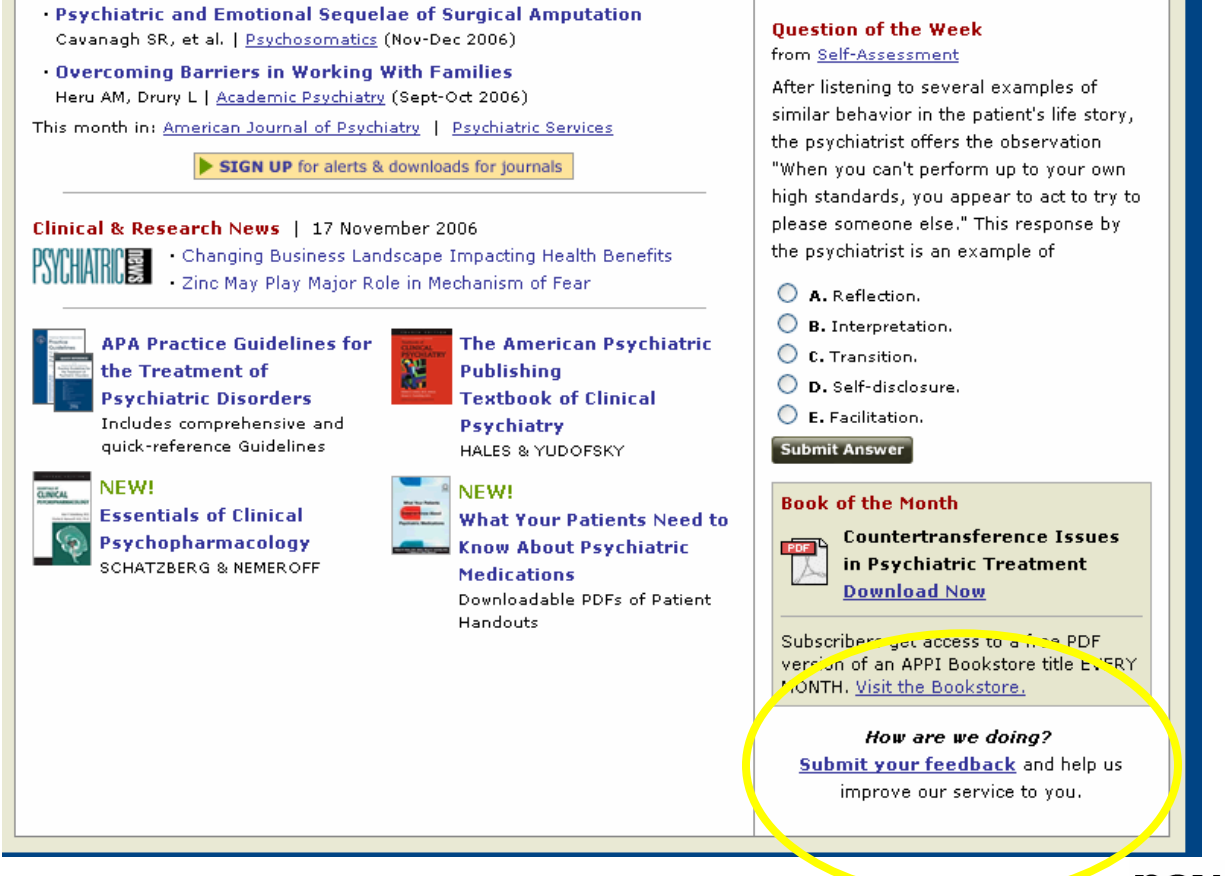

### **Monthly User Training via WebEx**

APPI provides an online interactive user training session via WebEx the second Wednesday of every month in 2007. Sessions start at 1:30 pm EST. We recommend you block one hour out of your schedule for participation. To register please email <u>institutions@psych.or</u>g with the date you would like to attend.

#### **2007 PsychiatryOnline.com User Orientation Schedule:**

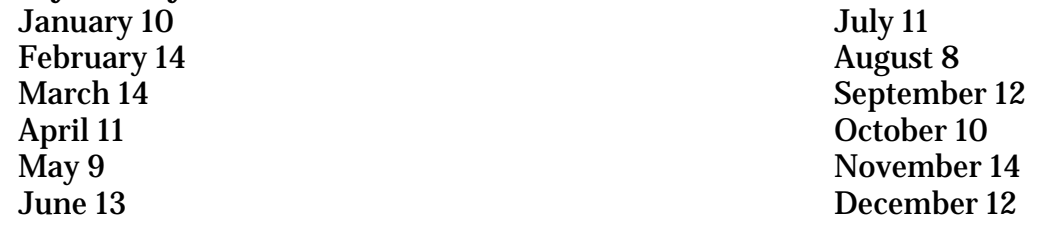

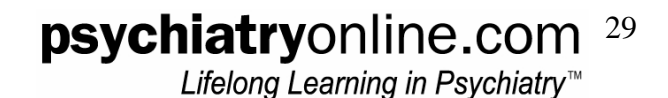